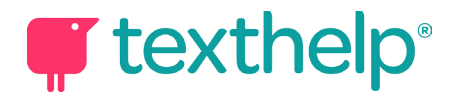

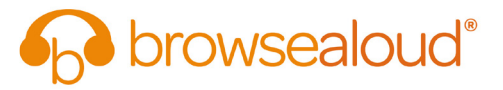

## **Browsealoud**

Quick Reference Card

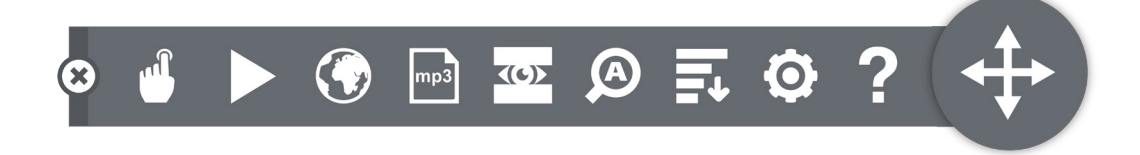

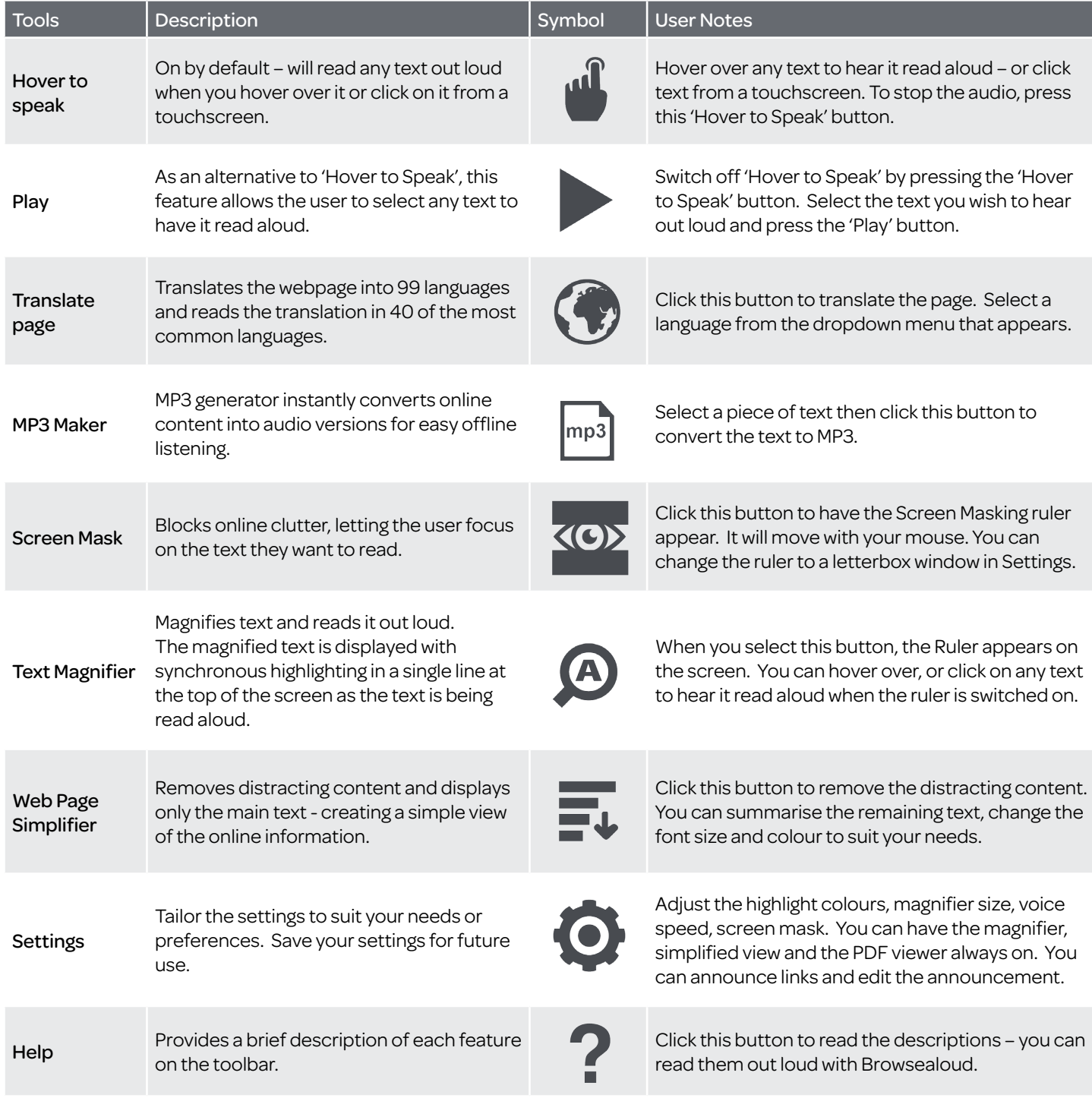